# **Documentations - Evolution #4061**

## **Application web : relire entièrement**

14/09/2012 09:13 - Gérald Schwartzmann

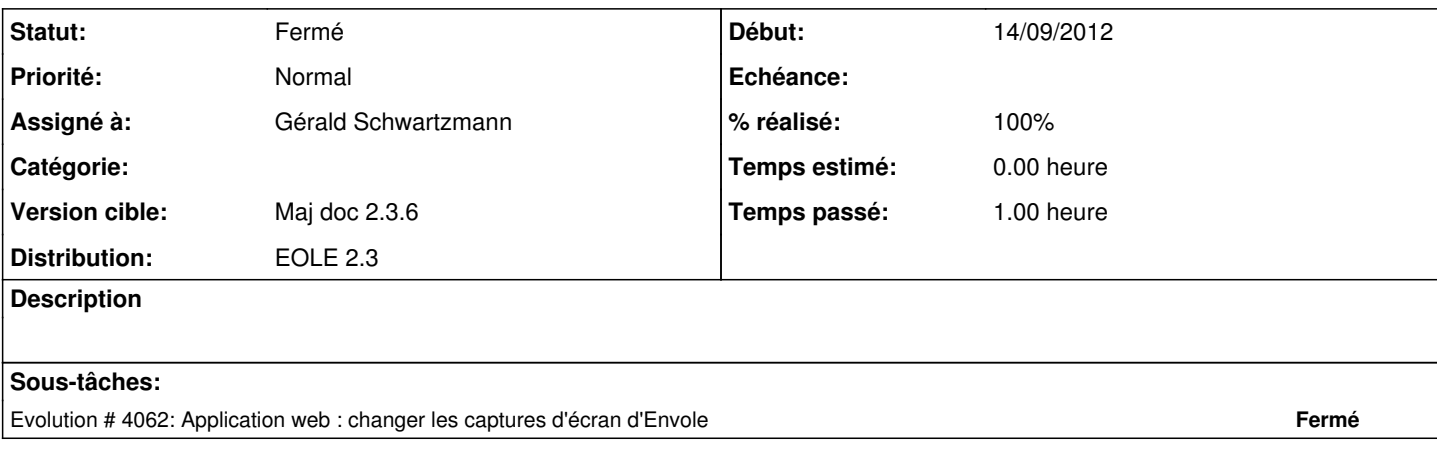

### **Historique**

#### **#1 - 25/10/2012 17:14 - Gérald Schwartzmann**

*- Statut changé de Nouveau à Résolu*

### **#2 - 06/11/2012 17:17 - Joël Cuissinat**

*- Statut changé de Résolu à Fermé*